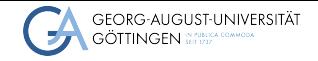

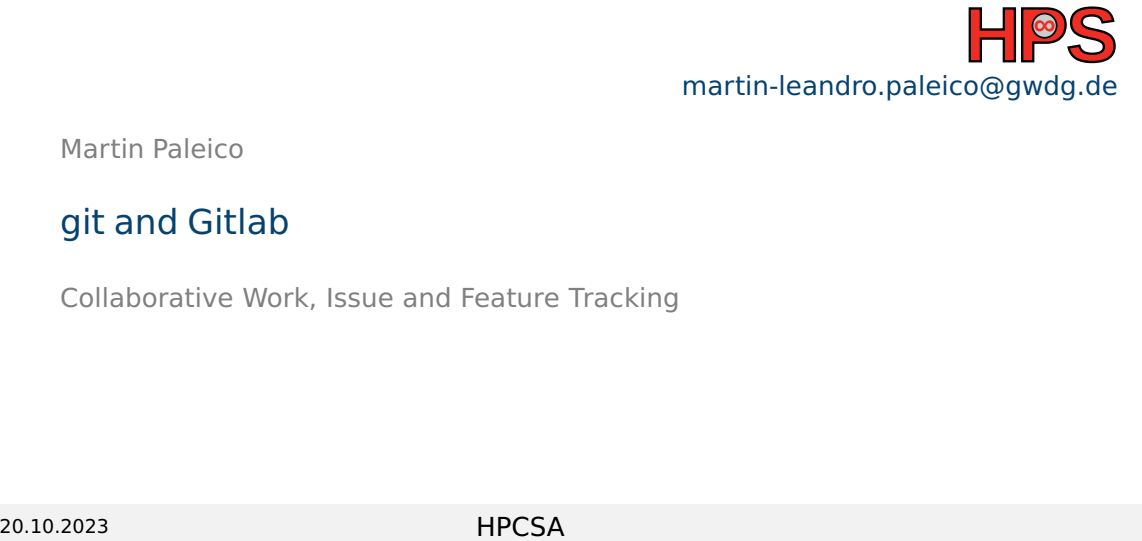

Martin Paleico

# git and Gitlab

Collaborative Work, Issue and Feature Tracking

# Table of contents

1 [Version Control and git](#page-3-0)

#### 2 [Gitlab](#page-9-0)

# **Today**

- $\blacksquare$  Learn a bit about version control and git (if you haven't already)
- Install Gitlab CF
- Test some of Gitlab's collaborative tools and a bit of git
- Plenary conclusion

# <span id="page-3-0"></span>**Outline**

#### 1 [Version Control and git](#page-3-0)

#### 2 [Gitlab](#page-9-0)

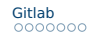

### Version control for system administrators

"Framework that allows for keeping track of changes made to files"

- Normally used for code, but relevant for sys. admins: configuration files, documentation, many libraries and services available as repositories
- Versioning
- "Backuping"
- History of changes and reasoning behind them -> Sneaky documentation
- Branching: Work on new features without overwriting base configuration
- $\blacksquare$  Transferrability to other systems (e.g. from dev to live system)
- Collaborative and simultaneous work with other admins

# Features of git

- "distributed": no unique central repository for files, many local and remote repositories possible with more or less equal rank
- "non-locking": multiple people can work on the same file (have to deal with it afterwards)
- Many other frameworks (mercurial, subversion, etc) with different philosophies
- Many possibilities for remote repository. Here: Gitlab

### git scheme (reminder)

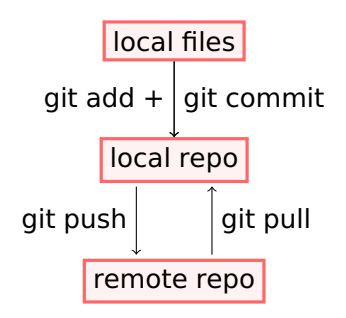

Reality can be much more complicated, see for example <https://blog.osteele.com/2008/05/my-git-workflow/>

# Good practices when working with git

- Files are stored whole, not as diffs, so don't commit large binaries, images, pdf's/MS Office formats, etc. -> Store the scripts that generate those when possible
- Small changes with continuous commits that fix one issue
- Commit functional configurations and code
- $\blacksquare$  Use branches for testing and development
- Mistakes are fixable but sometimes disentangling a repository is hard

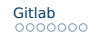

# Good practices when working with git

■ Once something enters a repository, it can be very hard to get rid of it: Careful with passwords, API tokens, etc.!

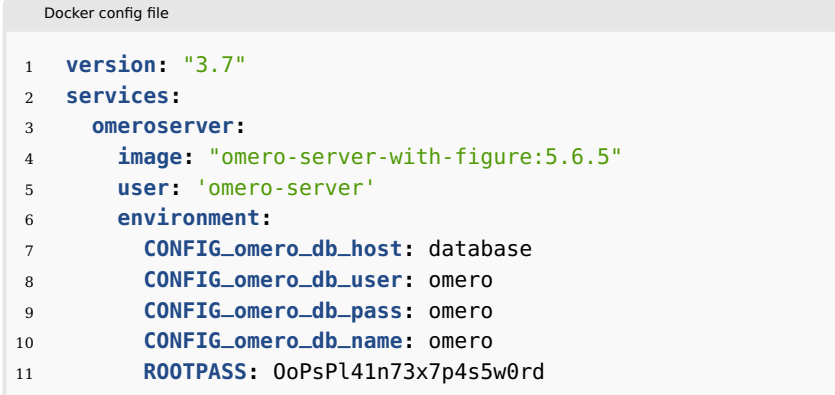

# <span id="page-9-0"></span>**Outline**

1 [Version Control and git](#page-3-0)

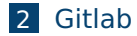

# Collaborative Work: Gitlab

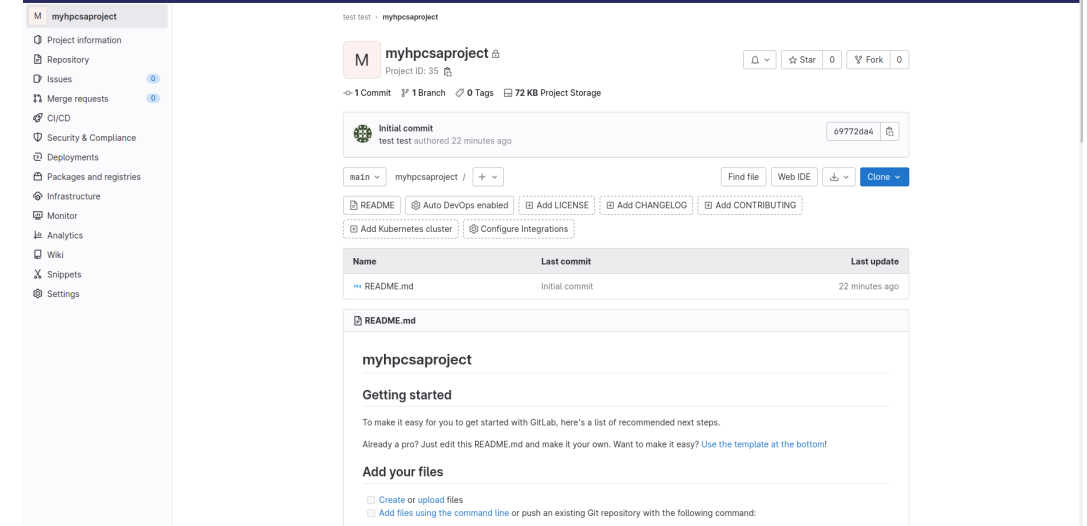

# Collaborative Work: Issues

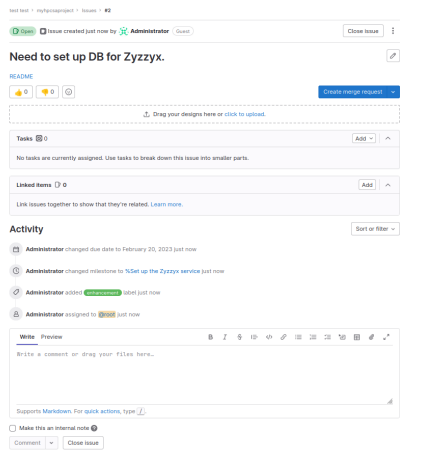

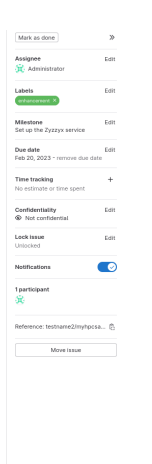

- An issue can be a problem with one of your services
- An issue can also be a task that you need to achieve, such as a new service or feature for an existing service
- This could be use to track and have a record of your own tasks and work

# Collaborative Work: Labels

test test > myhocsaprolect > Labels Elter O Name v New label All Schembert I ahele can be annifed to issues and merne requests. Star a label to make it a priority label **Prioritized Labels** Dran to reorder prioritized labels and change their relative priority.  $\alpha$ Star labels to start sorting by priority **Other Labels** hun Issues - Merge requests  $\Rightarrow$  /  $\Rightarrow$  Subscribe test test / mytpcsaproject confirmed. test test / mytpcsaproject Issues · Merge requests  $\Rightarrow$   $\varnothing$  :  $\vdots$  Subscribe critical Issues · Merge requests  $\Rightarrow$  /  $\Rightarrow$  Subscribe test test / mytpcsaproject discussion Issues - Merge requests  $\Rightarrow$  /  $\Rightarrow$  Subscribe test test / mytpcsaproject test test / mytpcsaproject Issues · Merge requests  $\Rightarrow$   $\varnothing$  :  $\exists$  Subscribe enhancement test test / mytpcsaproject Issues · Merge requests  $\Rightarrow$   $\varnothing$  :  $\Rightarrow$  Subscribe qqestio Issues • Merge requests  $\Rightarrow$   $\varphi$   $\Rightarrow$   $\exists$  Subscribe test test / mytpcsaproject

- Labels help you categorize issues
- You can subscribe to labels and get notifications, or use them to create boards

### Collaborative Work: Milestones

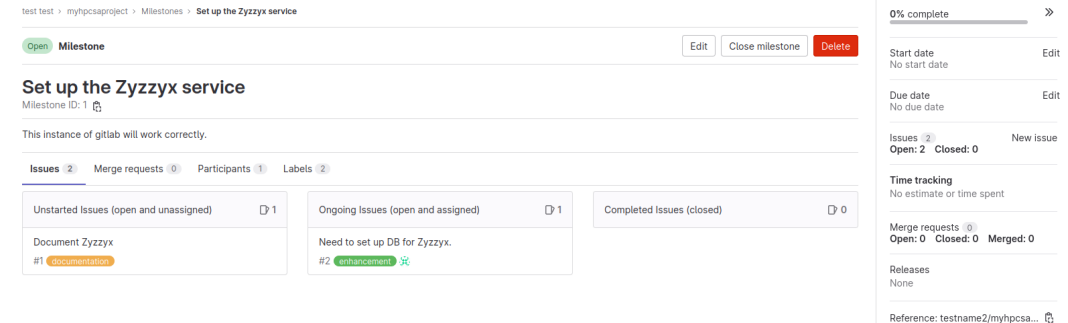

- Collect tasks to achieve a specific goal
- Track progress of your goals

# Collaborative Work: Boards

test test > myhocsaproject > lssue Roards

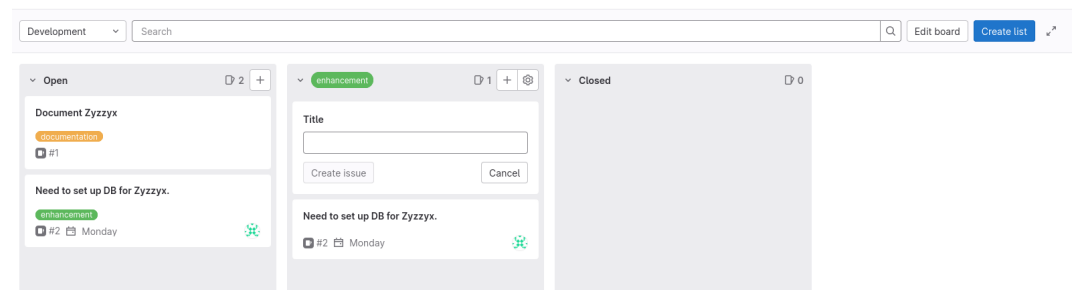

■ Visualize issues at a glance

# Plenary Discussion

- Have you used version control before?
- Have you used feature and issue tracking?
- Would you use Gitlab's tools? Any other feature you would need?
- $\blacksquare$  Any other tools that you use for this sort of work?
- Possible security concerns?
- <span id="page-15-0"></span>■ Look-back at previous "best practices" presentation